#### Ausgewählte Betriebssysteme

Filesystem

### File Systems

- Name space
	- Hierarchical tree structure
- Simple I/O API
	- open, close, read, write
- Uniform interface
	- Persistent storage
	- I/O devices
	- Interprocess communication
	- Kernel-user communication

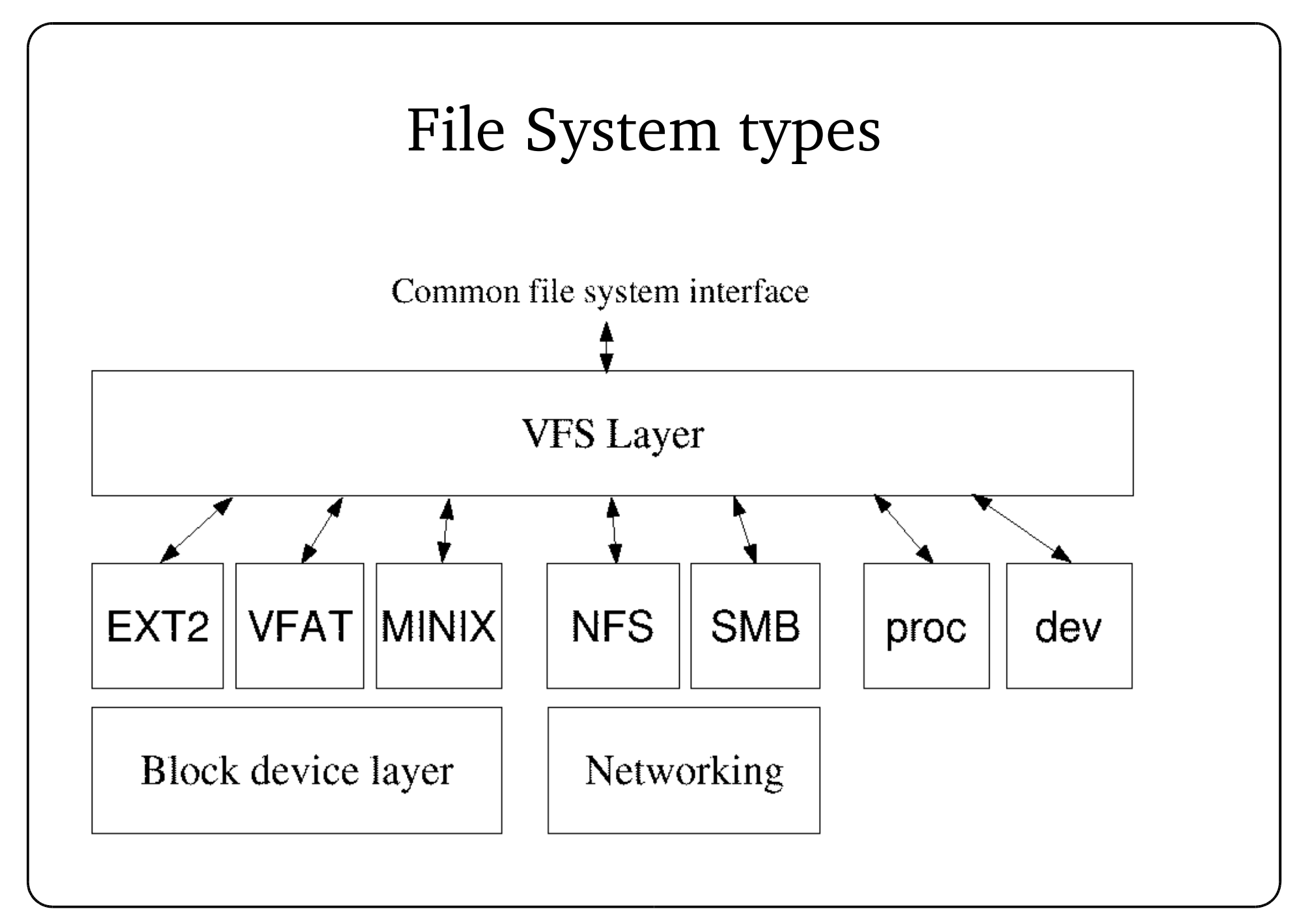

### File System Types (2)

- Persistent
	- Block device based (disk)
		- $\bullet$  Ext2, VFAT ....
	- Network based
		- NFS, coda, AFS
- Virtual
	- Provide information through file API
		- procfs, sysfs, devfs, usbfs...

#### File systems (3)

peter@krypton:~> uname -a Linux krypton 2.5.67 #1 SMP Tue Apr 8 00:17:05 CEST 2003 i686 unknown peter@krypton:~> cat /proc/filesystems nodev sysfs nodev rootfs nodev bdev nodev proc nodev sockfs nodev usbfs nodev usbdevfs nodev futexfs nodev tmpfs nodev pipefs nodev eventpollfs nodev binfmt\_misc nodev devpts ext3 ext2 nodev ramfs iso9660 nodev nfs nodev nfsd nodev autofs reiserfs nodev oprofilefs nodev rpc\_pipefs

### VFS Layer

- Virtual Filesystem Switch
- Kernel abstraction for different file system implementations
- Framework
	- Define usage model
	- Implement common functionality
	- Provide hooks for specific implementations

#### User view

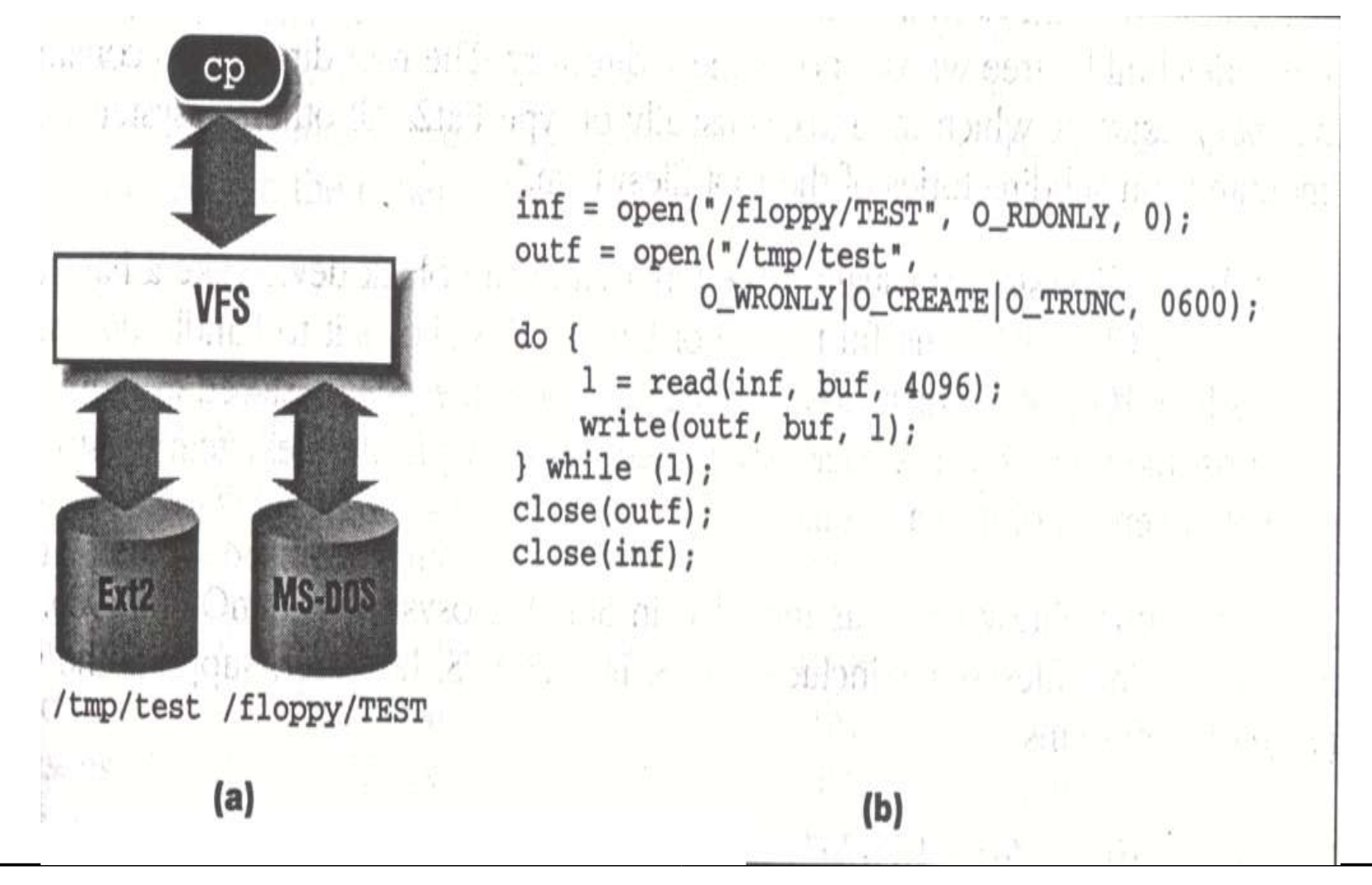

#### Common File Model

- Mirrors UNIX file model strictly
- Features not available in a particular FS must be emulated
	- Directories as files (UNIX) vs. special tables (FAT)
- Indirection layer associated with objects
	- Pointer to function pointer table

Commen File Model (2)

- Superblock (whole fs instance)
	- Represents a whole mounted file system
- Inode (unique entity for an object in a fs)
	- Manages properties of that particular object on disk
- Dentry (directory structure)
	- Represents an entry in a directory
	- Supports path-name to inode mapping
- File (file as seen by a task)
	- Session specific

Object indirection

- Each object has an function pointer table associated with it
- VFS framework calls customized function

– size\_t (\*read)(struct file \*, char \* size\_t loff\_t \*); if (file->f\_op && (read = file-f\_op-read) != NULL) ret = read(file, buf, count,  $&$ file-f ops);

- Actual functions provided by file system implementation
- Operation table filled upon object creation or initialization

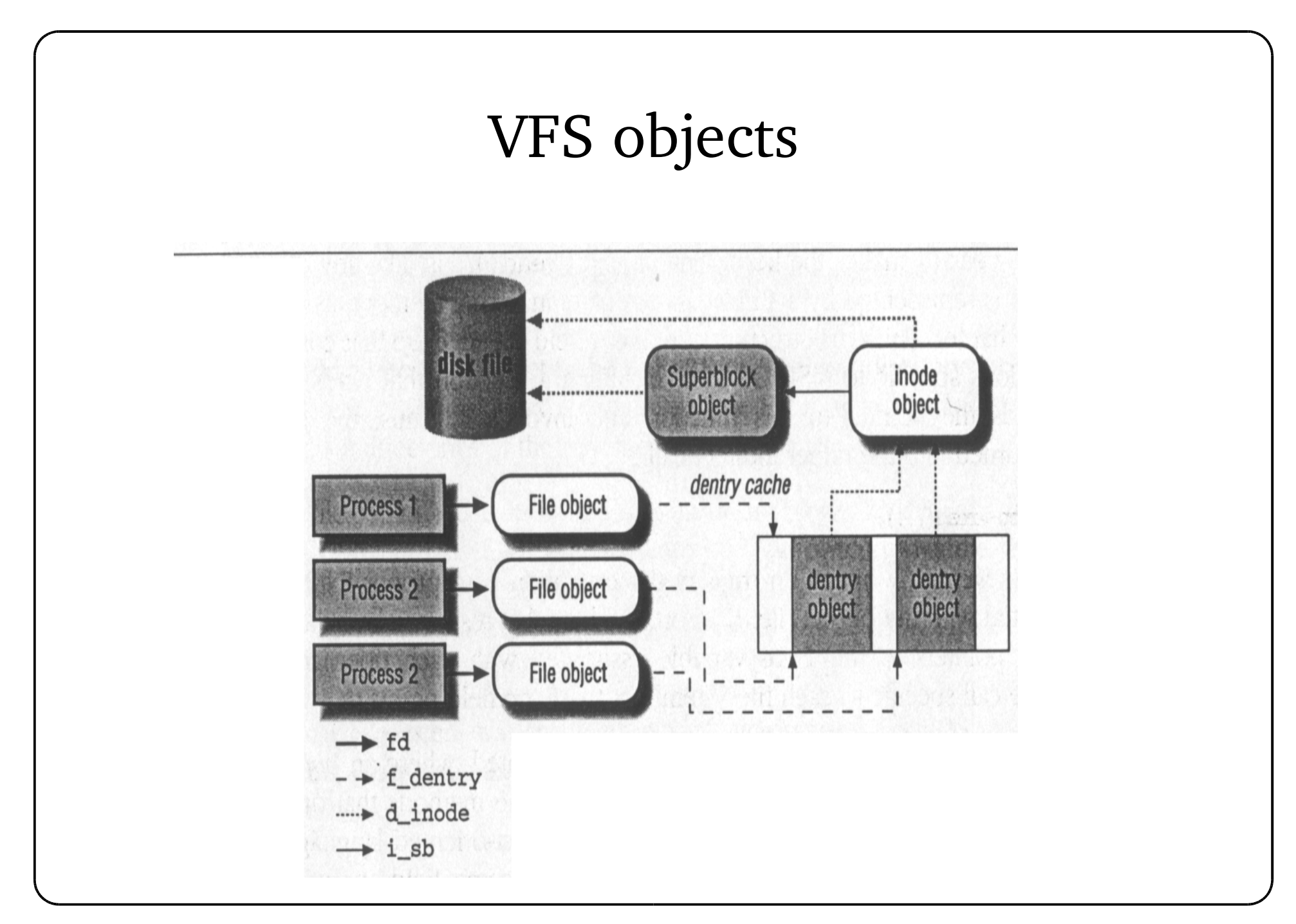

Memory objects

- VFS objects are cached in memory
- Read from disk when needed
- Slab allocator for each object type

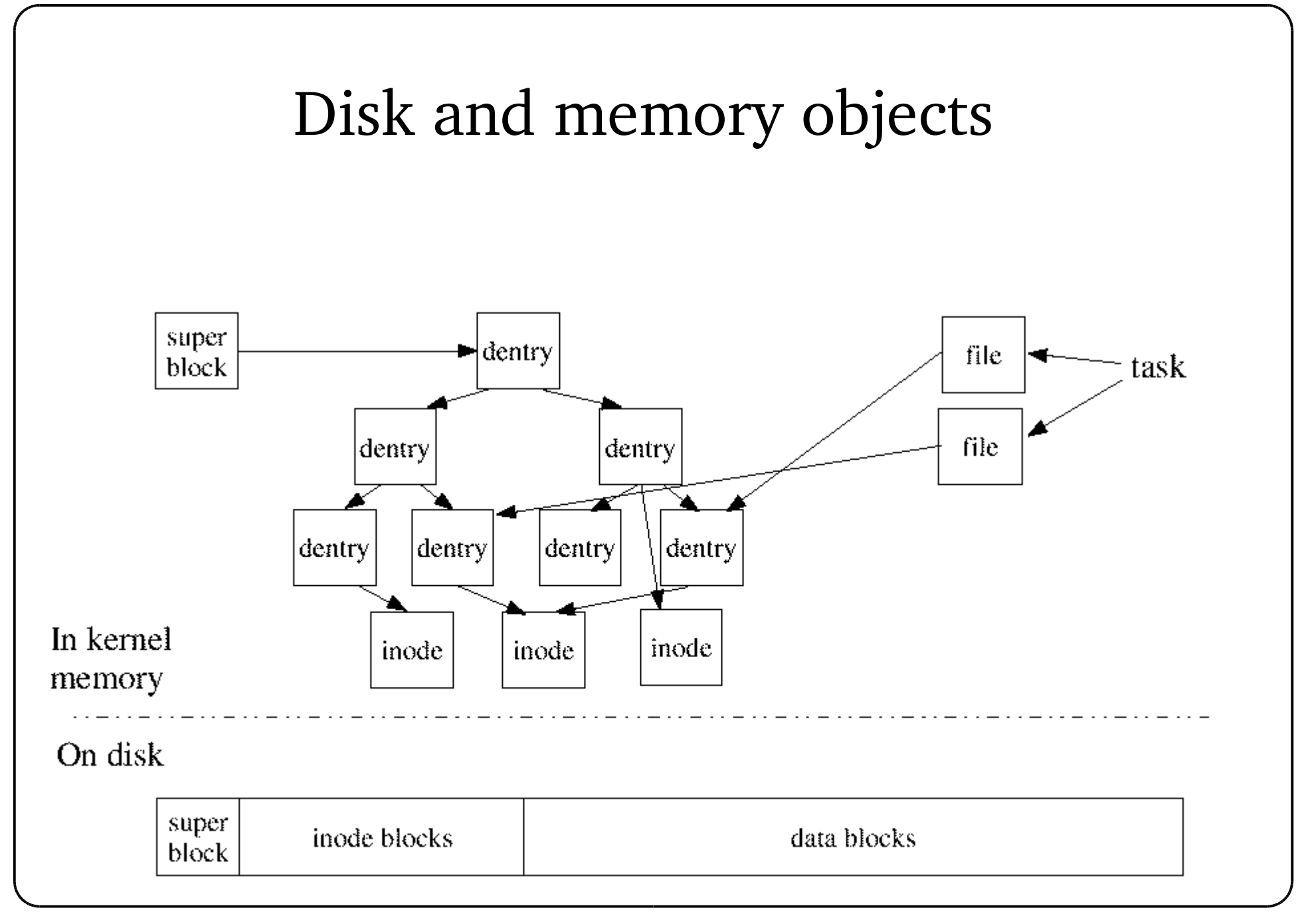

#### File system types

- Structure for each particular file system
	- Populated during system startup or module loading
	- Upon mounting each registered file system probes partition unless the type is explicitly provided
- Important properties
	- name identifying name
	- read\_super file system specific function
	- fs\_supers all mounted file systems in a list
	- owner module that provides the implementation

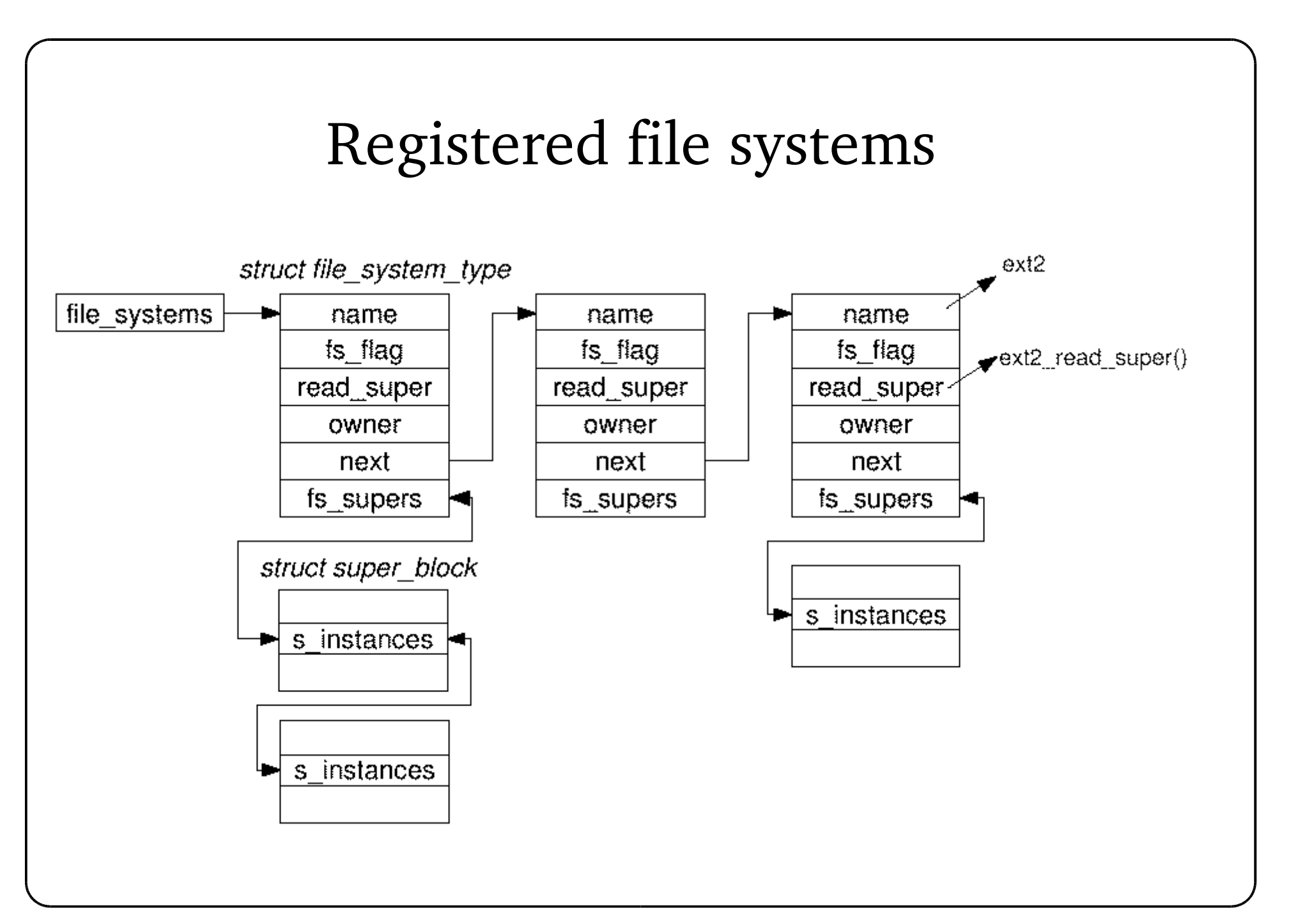

#### FS registration

```
/* file: fs/ext2/super.c */
static struct file_system_type ext2_fs_type =
{
     .owner = THIS MODULE,
     name = "ext2",.get sb = ext2 get sb,
     .kill sb = kill block super,
     .fs flags = FS REQUIRES DEV,
};
```

```
static int __init init_ext2_fs(void)
{
     int err = init\_ext2\_xattr();
     if (err)
           return err;
     err = init inodecache();
     if (err)
           goto out1;
        err = register_filesystem(&ext2_fs_type);
     if (err)
           goto out;
     return 0;
out:
     destroy_inodecache();
out1:
     exit_ext2_xattr();
     return err;
}
static void __exit exit_ext2_fs(void)
{
     unregister_filesystem(&ext2_fs_type);
     destroy inodecache();
     exit_ext2_xattr();
}
module_init(init_ext2_fs)
module exit(exit ext2 fs)
```
## Superblock

- Kernel data structure for a mounted fs
	- Data type: struct super\_block (include/linux/fs.h)
- Important fields
	- fs parameters: s\_blocksize, s\_maxsize
	- fs type:  $s$ \_type
	- Pointer to method array: s\_op
	- File system specific data: s\_fs\_info
	- root dentry: s\_root

### Superblock (2)

- struct super\_operations include/linux/fs.h
	- Load inode object from disk: read\_inode
	- Write inode object to disk: write\_inode
	- Decrement reference count: put\_inode
	- Decrement superblock object: put\_super
	- Delete inode (with file content): delete\_inode

# dentry

- Kernel data structure for directory entry
	- Associates name with inode object
		- Several dentries can refer to the same inode
	- No corresponding disk data structure
		- Directories are files with special interpreted content (UNIX)
- dentry cache
	- Recently used (looked up) dentry object will be kept in a slab cache

## dentry lists

- Tree layout
	- Reflecting the directory layout
- Hash table
	- Fast lookup from filename to dentry object
- List of unused dentry objects
- List of aliases
	- Same inode, different dentries (hardlinks)

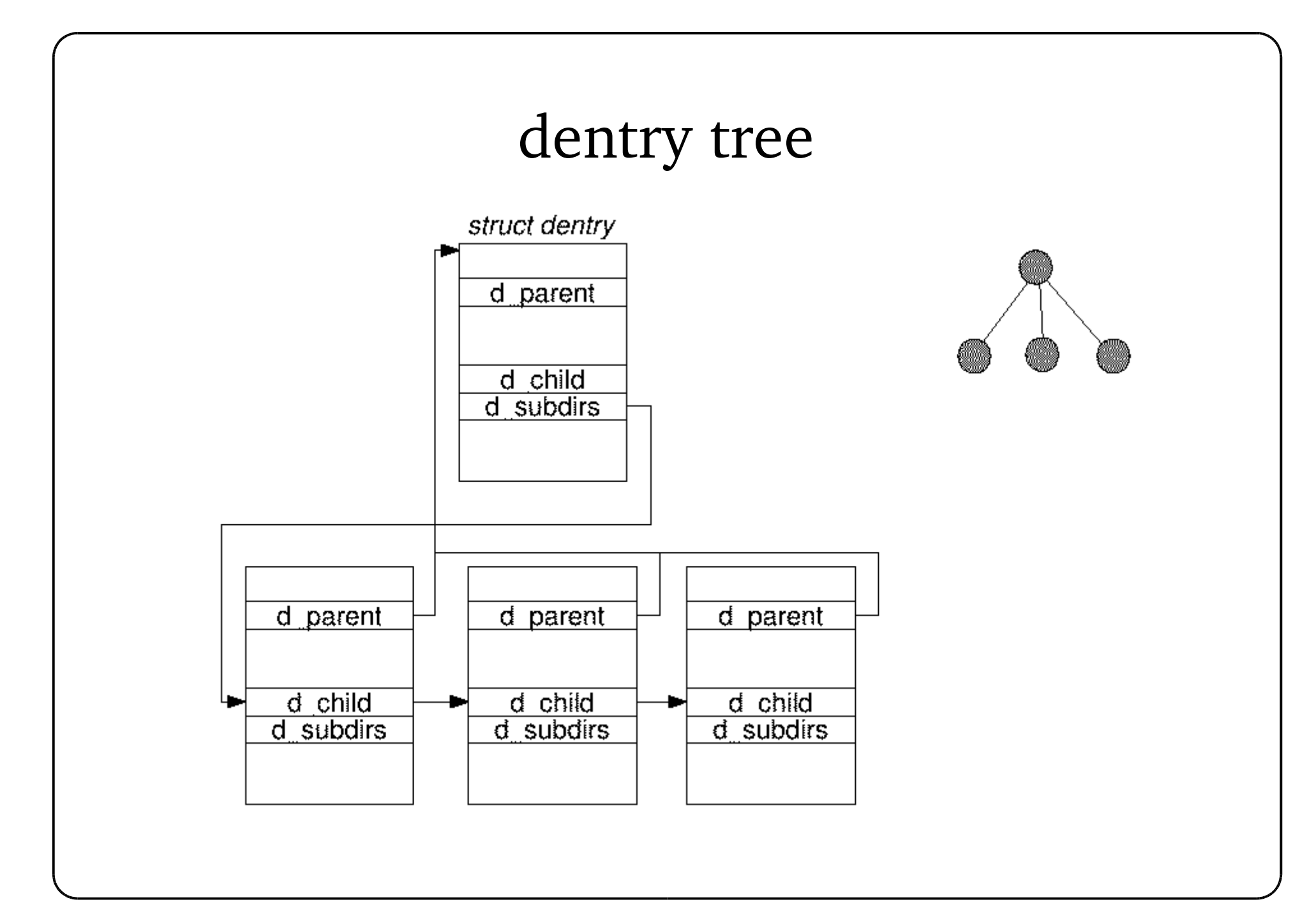

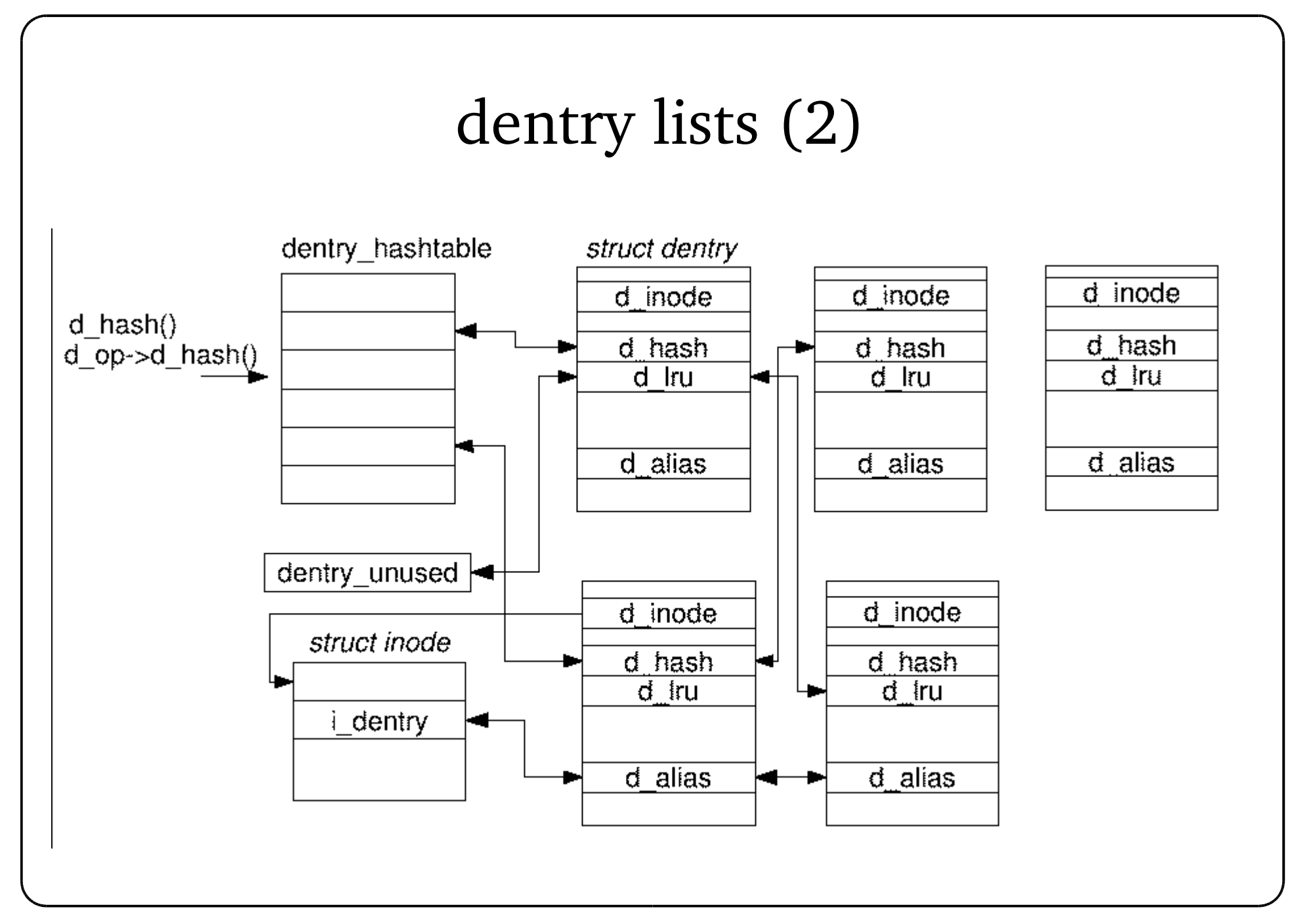

### inode

- Kernel data structure for a file (or directory)
	- Inode number is unique per fs
	- Names are not (hard links)
- To access a file
	- Allocate inode object in memory
	- Initialize it with data from disk
- Inode cache
	- Recently used objects (in memory) are kept for further reference

### Inode data structure

- Struct inode (include/linux/fs.h)
- Important fields
	- Number, superblock: i\_ino, i\_sb
	- Reference counter: i\_count
	- File information: i\_mode, i\_nlink, i\_uid, i\_gid, i\_size,i\_atime, i\_mtime, i\_ctime, i\_blksize, i\_blocks
	- Inode methods:  $\frac{1}{2}$  op
	- Default file methods:  $i_{\text{top}}$
	- Inode lists: i\_hash, i\_list
	- Referring dentries: i\_dentry

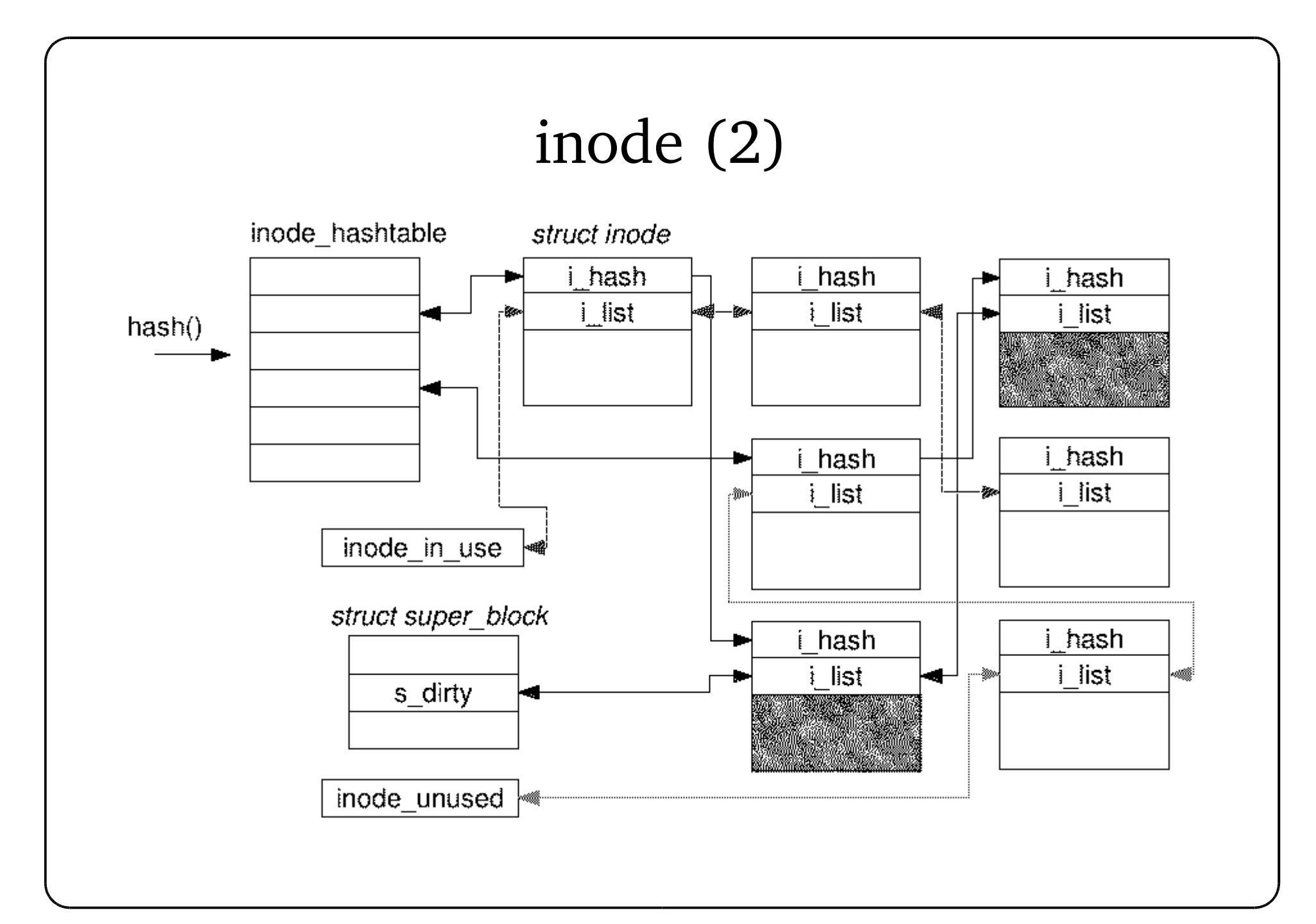

### inode methods

- struct inode\_operations (include/linux/fs.h)
- fs dependent operations on inode
	- Create a new inode (and a new file): create
	- Find by name: lookup
	- Create, remove hardlink: link, unlink
	- Create, remove directory: mkdir, rmdir
	- Special cases: symlink, mknod

## file objects

- Kernel data structure for a file opened by a task
	- struct file (include/linux/fs.h)
- Important fields
	- dentry object: f\_dentry
	- File operations:  $f_{\text{top}}$
	- Current file pointer:  $f_{\text{pos}}$
	- Reference count: f\_count
	- List link: f\_list
	- Device driver data: private\_data

#### File operations

```
struct file operations {
     struct module *owner;
    loff t (*llseek) (struct file *, loff t, int);
    ssize t (*read) (struct file *, char user *, size t, loff t *);
    ssize t (*aio read) (struct kiocb *, char user *, size t, loff t);
    ssize t (*write) (struct file *, const char user *, size t, loff t *);
    ssize t (*aio write) (struct kiocb *, const char user *, size t, loff t);
    int (*readdir) (struct file *, void *, filldir_t);
    unsigned int (*poll) (struct file *, struct poll table struct *);
    int (*ioctl) (struct inode *, struct file *, unsigned int, unsigned long);
    int (*mmap) (struct file *, struct vm_area_struct *);
    int (*open) (struct inode *, struct file *);
    int (*flush) (struct file *);
    int (*release) (struct inode *, struct file *);
    int (*fsync) (struct file *, struct dentry *, int datasync);
    int (*aio fsync) (struct kiocb *, int datasync);
    int (*fasync) (int, struct file *, int);
    int (*lock) (struct file *, int, struct file_lock *);
    ssize t (*readv) (struct file *, const struct iovec *, unsigned long, loff t *);
    ssize t (*writev) (struct file *, const struct iovec *, unsigned long, loff t *);
    ssize t (*sendfile) (struct file *, loff t *, size t, read actor t, void *);
    ssize t (*sendpage) (struct file *, struct page *, int, size t, loff t *, int);
    unsigned long (*get unmapped area)(struct file *, unsigned long, unsigned long, unsigned long
unsigned long);
};
```
#### Tasks and files

- Fields in task\_struct
- struct fs\_struct \*fs
	- fs related information
		- struct dentry \*root
		- sturct dentry \*pwd
- struct files\_struct \*files
	- Currently open files
	- $-$  t->files->fd[i] to access file for file descriptor i

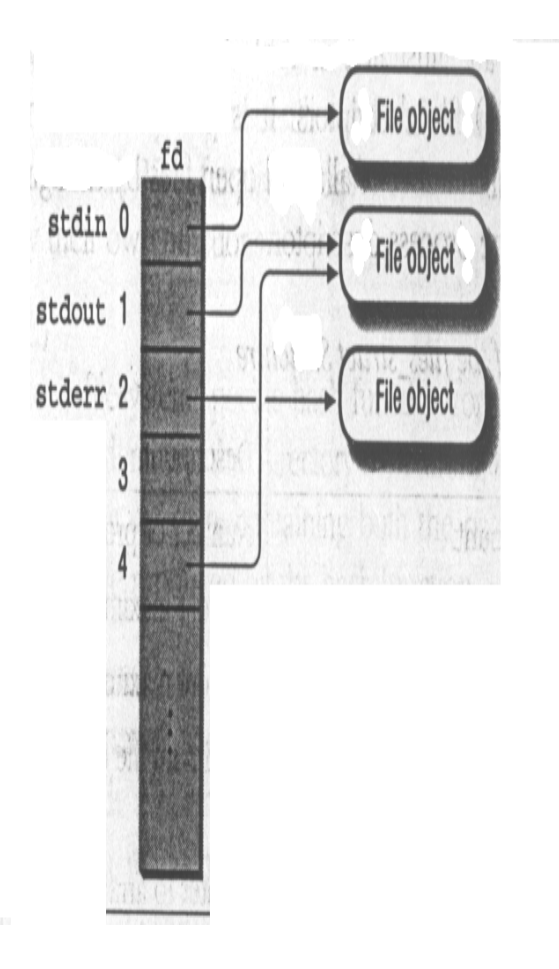

## Mounting a file system

- Filesystem mounting
	- Each fs can be represented by a tree structure
	- Mounting: graft the root of one filesystem tree to the leaf of another to get a bigger tree
- Terminologies
	- Mount point: leave of a file system where the next fs gets appended
	- Root file system: root fs, by magic on the top
	- Root directory of a mounted fs
- Data structure: struct vfsmount
	- Representing a mouñted fs instance

#### Mount anatomy

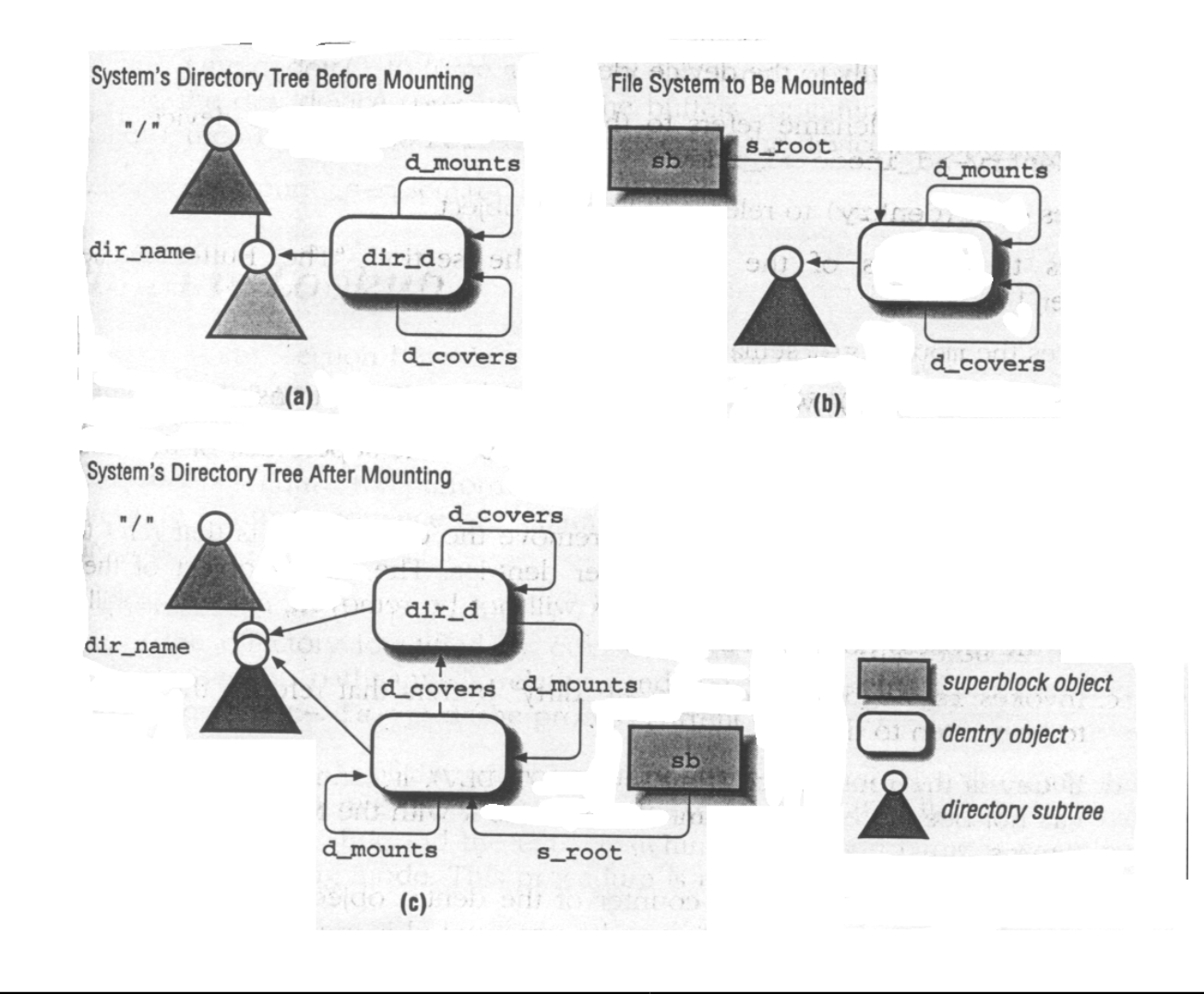

# Walking a path

- Find the inode for a given pathname
	- Common problem, used frequently
- Starting point dentry:
	- Leading '/': current->fs->root
	- Otherwise: current->fs->pwd
- Special handling when walking a path
	- Symbolic links (loop detection)
	- Access permission
	- Crossing a mount point into another filesystem

## Path Walking procedure

- Two relevant functions
	- Lookup path, lock final dentry: path\_lookup(name, flags, nd)
	- Decrement reference counts: path\_release(nd)
- struct nameidata nd is the context used for walking
	- Field struct dentry \*dentry: the current (last used) dentry
	- Field struct vfsmount \*mnt: current file system

path\_lookup preparation

- Set up the nameidata object before walking
	- Set dentry and mnt to the starting point
	- Initialize flags and other fields
	- If name starts with '/'
		- $\bullet$  nd->mnt = mntget(current->fs->rootmnt); nd->dentry = dget(current->fs->root);
	- If name does not start with '/'
		- nd->mnt = mntget(current->fs->pwdmnt); nd->dentry = dget(current->fs->pwd);

# Walking further

- Actual work done in link\_path\_walk
- For each real path component
	- Check for permission: permission
	- Calculate hash value
	- Check for special component name (like '.' , '..')
	- Lookup from the dcache: cached\_lookup
	- Lookup from disk if not cached: real\_lookup
	- Check mountpoint, symbolic links, errors etc.
	- Set the dentry in  $_{\text{nd}}$  down to the new component

## dentry cache lookup

- Look up the dentry in dcache
	- $-$  Call  $d_{\text{1ookup}}$  to return the dentry
	- Call dentry->d\_op->d\_revalidate if defined
		- Usually in network fs for stale files
- Routine d\_lookup
	- $-$  Find the hash bucket with  $d$  hash
	- Search the list for matching parent and filename
	- Use parent->d\_op->d\_compare if defined to match the filename

## Real lookup

- Load dentry from the disk
	- Called when cached\_lookup fails to return the dentry
- Essentially
	- Get a free dentry (from dcache) and set the filename struct dentry \*dentry = d\_alloc(parent, name)
	- Call parent inodes lookup method to file the dentry struct inode \*dir = parent->d\_inode dir->i\_op->lookup(dir,dentry)
	- Filesystem-specific lookup involves searching the directory content, and perhaps loading a new inode